# **МІНІСТЕРСТВО ОСВІТИ І НАУКИ УКРАЇНИ Волинський національний університет імені Лесі Українки Факультет хімії, екології та фармації Кафедра органічної хімії та фармації**

# **СИЛАБУС вибіркового освітнього компонента «ЄВРОПЕЙСЬКИЙ СТАНДАРТ КОМП'ЮТЕРНОЇ ГРАМОТНОСТІ» підготовки Магістра Галузі знань 22 – Охорона здоров'я спеціальності 226 – Фармація, промислова фармація Освітньо-професійної програми – Фармація**

Силабус освітнього компонента «Європейський стандарт комп'ютерної грамотності» підготовки *магістра*, галузі знань *22 – Охорона здоров'я*, спеціальності *226 – Фармація, промислова фармація*, форма навчання – *денна*, за навчальним планом, затвердженим 2022 р.

Розробник: Супрунович С. В., кандидат хімічних наук, доцент кафедри органічної хімії та фармації

### **Погоджено**

Гарант освітньо-професійної програми: д.фарм.н., проф. [ZA Федоровська М.І.

Силабус освітнього компонента затверджено на засіданні кафедри органічної хімії та фармації

Протокол № 1 від 31 серпня 2022 р.

Завідувач кафедри: к.х.н., доцент \_\_\_\_\_\_\_\_\_\_\_\_\_\_\_\_\_ Сливка Н.Ю.

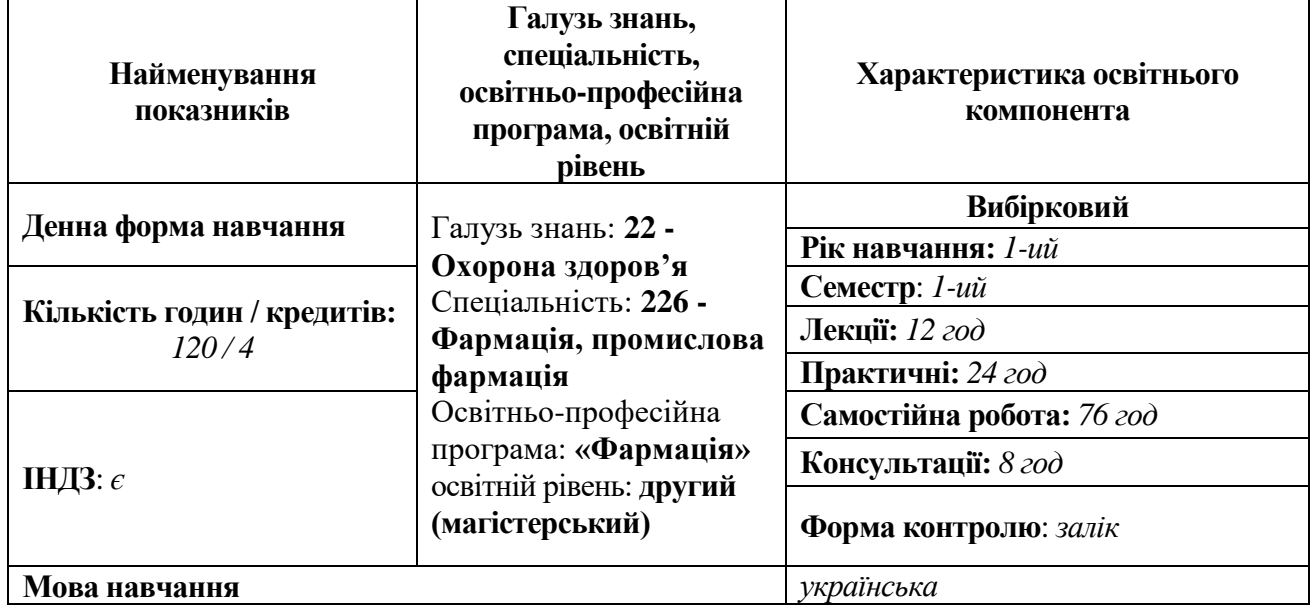

## **ІІ. Інформація про викладача**

Прізвище, ім'я та по батькові: *Супрунович Сергій Васильович* Науковий ступінь: *кандидат хімічних наук* Вчене звання: *доцент кафедри органічної хімії та біоорганічної хімії* Посада: *доцент кафедри органічної хімії та фармації*  Контактна інформація: +83 097 589 3439 e-mail: [Suprunovich.Sergey@eenu.edu.ua](mailto:Suprunovich.Sergey@eenu.edu.ua) Дні занять: <http://194.44.187.20/cgi-bin/timetable.cgi?teacher=101>

### **ІІІ. Опис освітнього компонента**

**Анотація курсу.** Освітній компонент «Європейський стандарт комп'ютерної грамотності» належить до вибіркових дисциплін професійної підготовки фахівців спеціальності «226 Фармація, промислова фармація», ОПП «Фармація», яка призначена для здобувачів вищої освіти денної форми навчання й формує у студентів практичні навички щодо використання базових комп'ютерних технологій.

**2. Предметом** вивчення освітнього компонента «Європейський стандарт комп'ютерної грамотності» є типове програмне забезпечення персональних комп'ютерів, його застосування в ході професійної діяльності, особливості використання текстових та табличних процесорів, спеціалізованих та допоміжних програм..

## **3. Пререквізити:**

Необхідною навчальною базою перед початком вивчення освітнього компонента «Європейський стандарт комп'ютерної грамотності» є володіння навичками роботи з персональним комп'ютером в обсязі середньої освіти, а також основами інформатики.

## **4. Мета і завдання освітнього компонента.**

*Метою* вивчення освітнього компонента «Європейський стандарт комп'ютерної грамотності» є формування та розвиток базової компетентності у галузі інформаційнокомунікаційних технологій для забезпечення раціонального використання сучасного програмного забезпечення загального призначення при опрацюванні даних.

Основні *завдання* освітнього компонента «Європейський стандарт комп'ютерної грамотності»:

- здобуття та удосконалення студентами знань персонального комп'ютера та типового програмного забезпечення, що використовується в повсякденній професійній діяльності;

- ознайомлення з базовими положеннями теорії інформації та їх ролі в сучасному житті;

- формування необхідних знань, необхідних для ефективного використання сучасних програм загального призначення у навчально-пізнавальній діяльності та повсякденному житті;

- формування навичок свідомої роботи з комп'ютерами, які забезпечують ефективне використання інформаційних систем;

- розвиток уміння самостійно опановувати програмні засоби різного призначення та оновлювати й інтегрувати набуті знання.

## **5. Результати навчання (компетентності).**

*Інтегральна компетентність (ІНТ):* Здатність розв'язувати типові та складні спеціалізовані задачі і практичні проблеми у професійній фармацевтичній діяльності із застосуванням положень, теорій і методів фундаментальних, хімічних, технологічних, біомедичних і соціально-економічних наук; інтегрувати знання та вирішувати складні питання, формулювати судження за недостатньої або обмеженої інформації; ясно і недвозначно доносити свої висновки та знання, розумно їх обґрунтовуючи, до фахової та нефахової аудиторії.

## *Загальні компетентності (ЗК)*

ЗК 2. Здатність застосовувати знання у практичних ситуаціях.

ЗК 9. Навички використання інформаційних і комунікаційних технологій.

## **Програмні результати навчання згідно з вимогами освітньої програми:**

ПРН 9. Здійснювати професійну діяльність, використовуючи інформаційні технології, інформаційні бази даних, системи навігації, Internet-ресурси, програмні засоби та інші інформаційно-комунікаційні технології.

ПРН 20. Здійснювати комплекс організаційно-управлінських заходів щодо забезпечення населення і закладів охорони здоров'я лікарськими засобами та іншими товарами аптечного асортименту. Здійснювати усі види обліку в аптечних закладах, адміністративне діловодство, процеси товарознавчого аналізу.

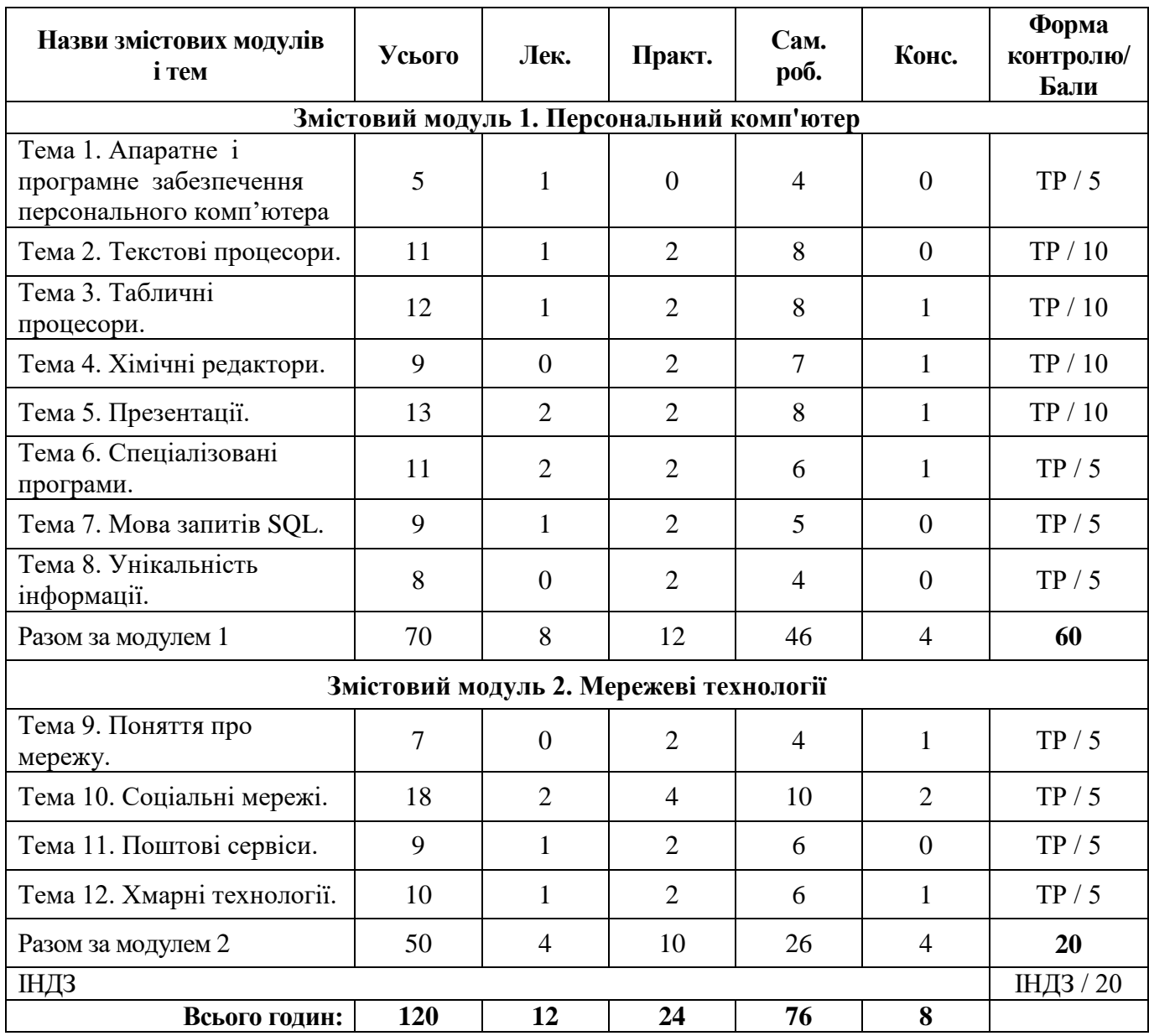

# **6. Структура освітнього компонента**

\*Форма контролю: ТР – тренінг, ІНДЗ – індивідуальне завдання

## **6. Тематичні плани**

# **6.1. Тематичний план лекцій**

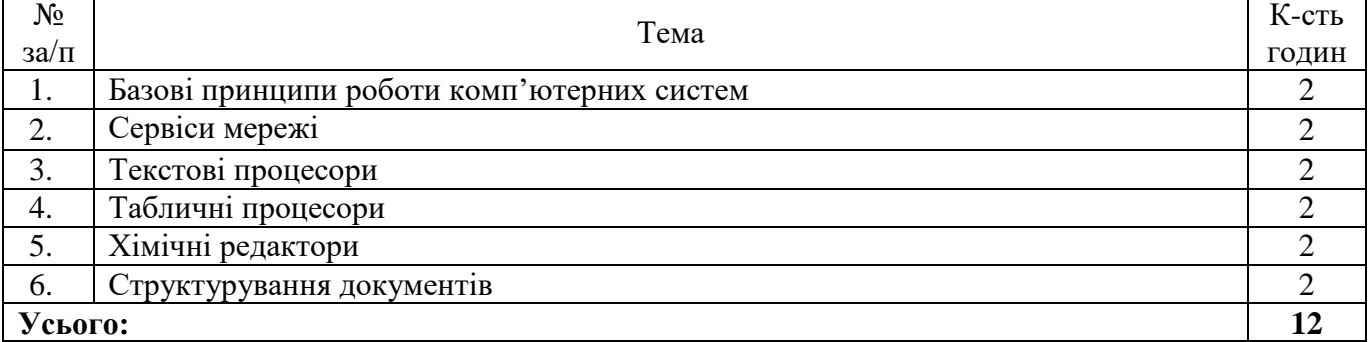

# **6.2. Тематичний план практичних занять**

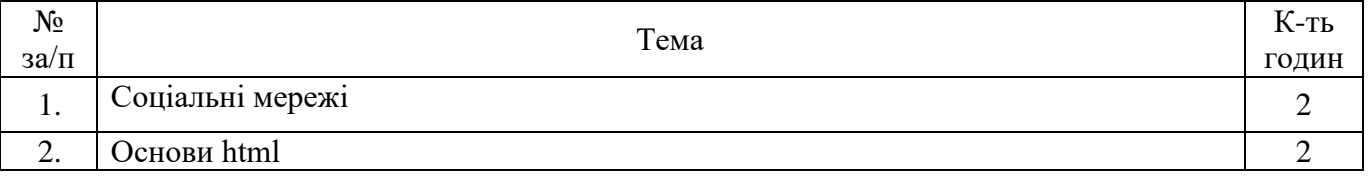

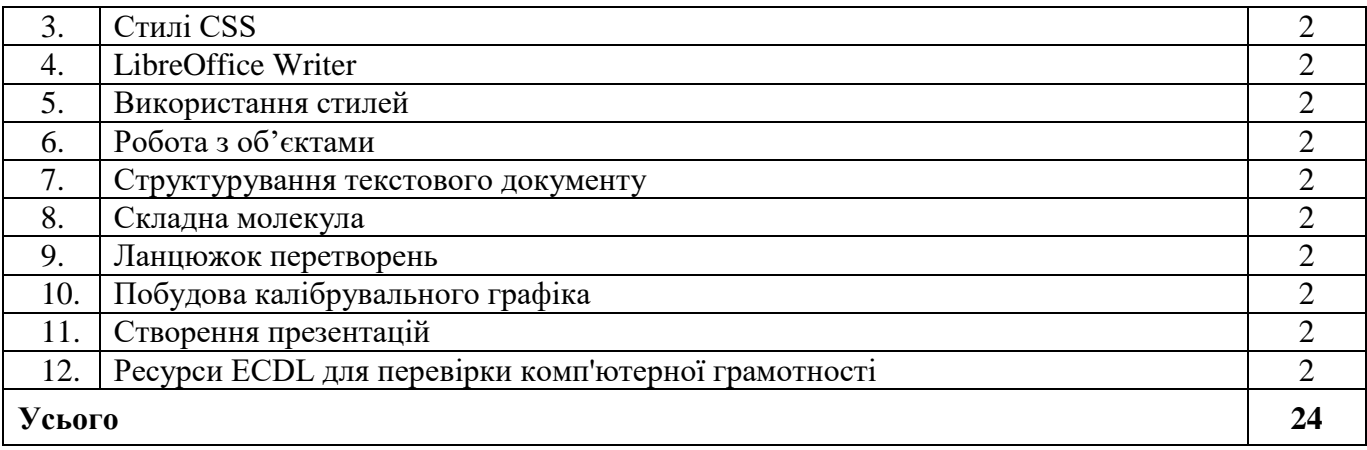

## **6.3. Тематичний план самостійної роботи**

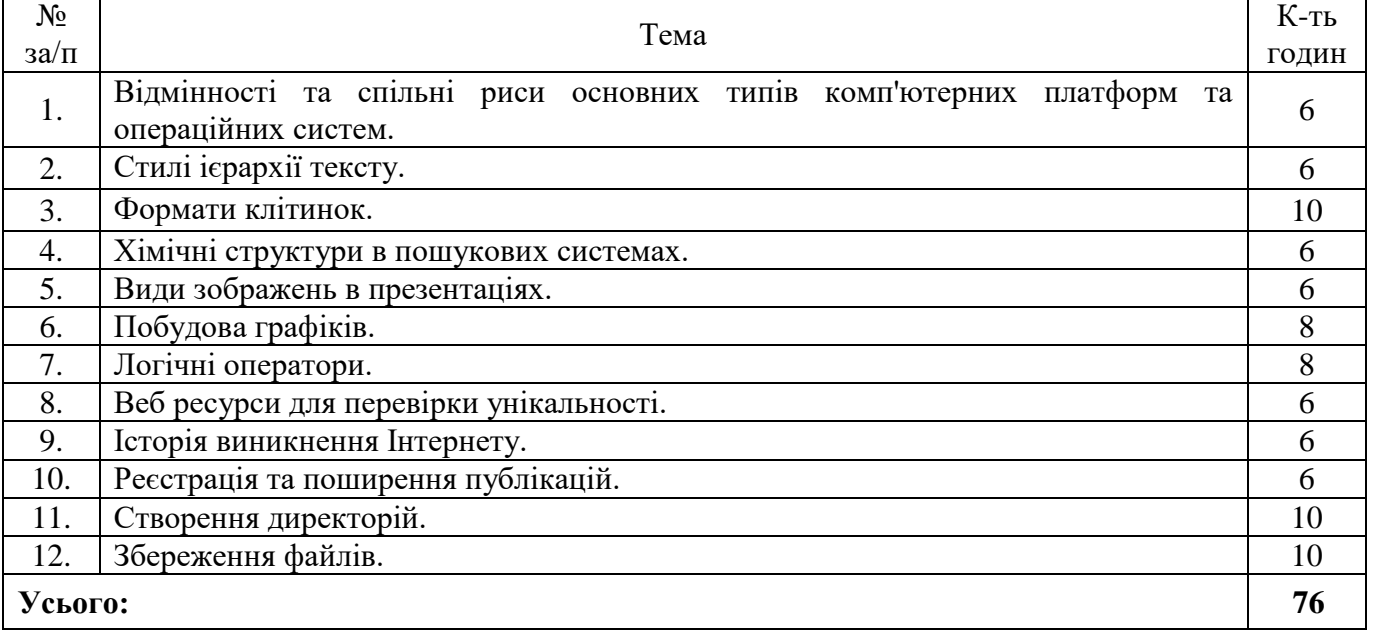

#### **ІV. Політика оцінювання**

Політика викладача щодо студента: студент повинен відвідувати лекції та практичні заняття. Якщо не приходить вся група, то всі студенти в групі одержують штрафні бали за зрив заняття. Матеріали зірваного заняття виносяться на самостійне опрацювання.

Політика щодо академічної доброчесності: усі індивідуальні завдання студент повинен виконувати самостійно. При залученні сторонніх матеріалів мають бути посилання на джерела інформації.

Політика щодо дедлайнів та перескладання: матеріал пропущеного завдання студент опановує самостійно. У випадку дедлайну оцінка виставляється пропорційно ступеню виконання завлання.

### **V. Підсумковий контроль**

Вивчення освітнього компонента «Європейський стандарт комп'ютерної грамотності» здійснюється впродовж одного семестру на першому році навчання (1-й семестр). За результатами поточної навчальної діяльності виставляється залік.

Семестровий залік – це форма підсумкового контролю, що полягає в оцінці засвоєння студентом навчального матеріалу на підставі результатів виконання ним усіх видів навчальних робіт, передбачених навчальною програмою. Семестровий залік виставляється за результатами поточного контролю практичних робіт та індивідуальних завдань. Якщо протягом семестру студент набрав 60 і більше балів, він може отримати залік, не складаючи його.

У випадку незадовільної підсумкової оцінки (менше 60 балів) або за бажанням підвищити свій результат студент складає залік, виконавши завдання під час проведення заліку (На залік виносяться три практичні задачі, що охоплюють весь матеріал, що вивчався протягом курсу). При цьому він може набрати від 0 до 100 балів, де 60 балів і вище – задовільна /позитивна оцінка.

# **VІ Розподіл балів і критерії оцінювання**

# **1. Методи та засоби діагностики успішності**

Робота на практичних заняттях, виконання індивідуальних завдань.

## **2. Оцінювання всіх видів робіт студентів**

Максимальна оцінка за семестр складає **100 балів,** що включає оцінювання за поточний контроль.

У **поточному контролі** оцінюється тренінг на практичних заняттях, виконання індивідуальних завдань.

**Тренінг** оцінюється у **80 балів**.

**Індивідуальні завдання** оцінюються **20 балів.**

## **Перелік завдань до заліку:**

- 1. Загальні відомості про текстові процесори.
- 2. Вікно програми LibreOffice Writer і призначення його елементів.
- 3. LibreOffice Writer: режими відображення документів; прийоми роботи з командами основного меню
- 4. Панелі інструментів LibreOffice Writer і їх призначення.
- 5. Створення текстового файлу засобами LibreOffice Writer.
- 6. Робота з командами редагування тексту процесора LibreOffice Writer.
- 7. Робота з командами форматування тексту процесора LibreOffice Writer.
- 8. Робота з командами форматування списків процесора LibreOffice Writer.
- 9. Робота з командами форматування абзаців процесора LibreOffice Writer.
- 10. Редагування і форматування таблиць засобами LibreOffice Writer.
- 11. Робота з малюнками засобами процесора LibreOffice Writer.
- 12. Електронні таблиці, їх загальні функції й основні характеристики.
- 13. Призначення діаграм. Найпоширеніші типи стандартних діаграм та їх різновиди.
- 14. Загальні відомості про табличний процесор LibreOffice Calc: вікно програми LibreOffice Calc і призначення його елементів.
- 15. Режими відображення документів; прийоми роботи з командами рядка меню; панелі інструментів LibreOffice Calc і їх призначення.
- 16. Формування робочого аркуша LibreOffice Calc: виокремлення об'єктів LibreOffice Calc.
- 17. Обчислення в LibreOffice Calc: введення формул і розрахунок за ними; абсолютні і відносні адреси комірок; копіювання формул методом автозаповнення; використання Майстра функцій.
- 18. Операції редагування LibreOffice Calc: редагування даних комірок; скасування і повторення останньої операції; переміщення і копіювання об'єктів робочого аркуша; вставлення і видалення стовпців, рядків і комірок; пошук і заміна фрагментів робочого аркуша.
- 19. Форматування рамки таблиці: автоформатування; побудова рамки таблиці.
- 20. Робота з книгами: створення нової книги; збереження робочих книг; відкривання і закривання робочих книг.
- 21. Загальні відомості про хімічні редактори.
- 22. Основні елементи хімічного редактора Marvin Sketch.
- 23. Основи побудови хімічних структур на прикладі хімічного редактора Marvin Sketch.
- 24. Загальні вимоги до створення презентацій.
- 25. Основи створення презентацій на прикладі LibreOffice Impress.
- 26. Робота з об'єктами в LibreOffice Impress.
- 27. Бази даних класифікація та використання.
- 28. Загальні відомості про мову до баз даних запитів SQL.
- 29. Команди SQL вибору даних з баз даних.
- 30. Поняття про соціальні мережі.
- 31. Принципи поширення інформації в соціальних мережах.
- 32. Загальні відомості про хмарні сервіси.
- 33. Можливості сервісів Google Doc.
- 34. Можливості сервісів Microsoft Office 365.
- 35. Загальні відомості про унікальність тексту.

### **VІІ. Шкала оцінювання**

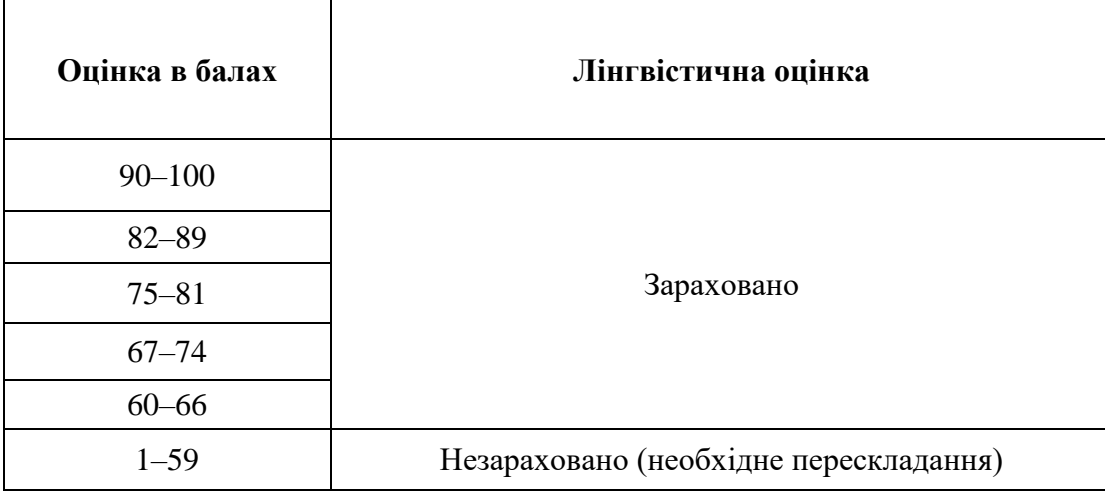

### **VІІІ. Рекомендована література та інтернет-ресурси** *Основні:*

1. Кормош Ж. О., Супрунович С. В., Федосов С. А., Замуруєва О. В. Інформаційний пошук і робота з бібліотечними ресурсами : навч. посіб. Луцьк : Вежа-Друк, 2020. 136 с.

2. Інформаційні технології. Табличні процесори : практикум / укладач: С. В. Супрунович, Луцьк: ВНУ імені Лесі Українки, 2022. 33 с.

## *Додаткові:*

1. Кормош Ж.О., Супрунович С.В. Наукова інформація з хімії, її пошук та обробка: навч. посіб. для студ. вищ. навч. закл. / Ж.О. Кормош, С.В. Супрунович. Луцьк : Волин. нац. ун-т ім. Лесі Українки, 2011. - 256 с.

## *Internet-джерела*

1. DataCamp / © 2022 DataCamp Inc. URL: [https://www.datacamp.com](https://www.datacamp.com/) (дата звернення: 25.08.2020)

2. LibreOffice / © 2022 The Document Fundation. URL: [https://www.libreoffice.org](https://www.libreoffice.org/) (дата звернення: 25.08.2022)

3. Accelrys / © 2002-2022 Dassault Systèmes. URL: [http://accelrys.com](http://accelrys.com/) (дата звернення: 25.08.2022)

4. IDCL / © 1997 – 2021 ICDL Foundation. URL: [https://icdl.org](https://icdl.org/) (дата звернення: 25.08.2022)

5. Test IDCL EDCL & IT Certifications / © 2013–2016 Test IDCL EDCL & IT Certifications. URL: [https://www.testicdl.com](https://www.testicdl.com/) (дата звернення: 25.08.2022)